Міністерство освіти і науки України Сумський національний аграрний університет Факультет економіки і менеджменту Кафедра Публічного управління та адміністрування

Робоча програма (силабус) освітнього компонента

Управління сільськими територіями

(вибірковий)

Реалізується в межах освітньої програми: «Публічне управління та адміністрування»

(назва)

за спеціальністю: 281 Публічне управління та адміністрування (шифр, назва)

на другому (магістерському) рівні вищої освіти

 $Cy_{MH}$  - 2021

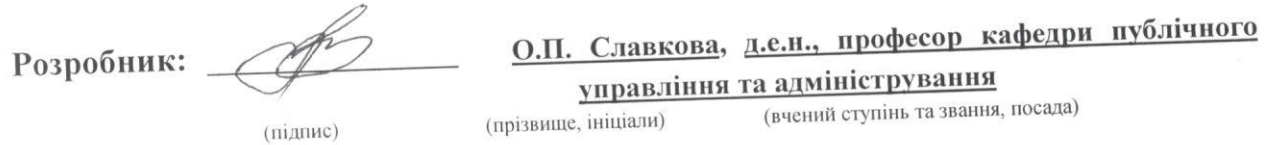

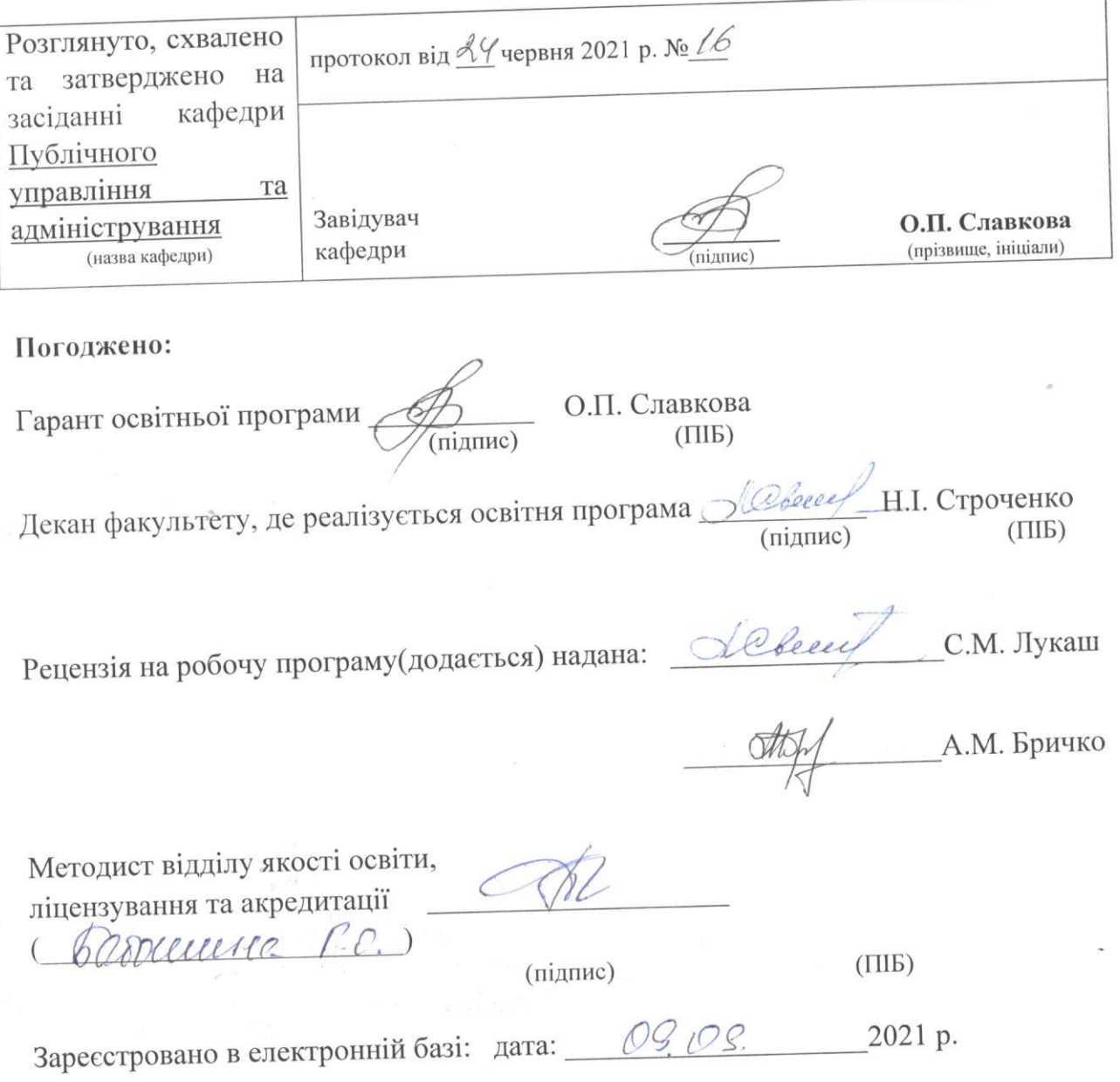

© CHAY, 2021 рік

 $\bar{\epsilon}$ 

Інформація про перегляд робочої програми (силабусу):

 $\hat{\vec{x}}$ 

 $\bar{\Omega}$ 

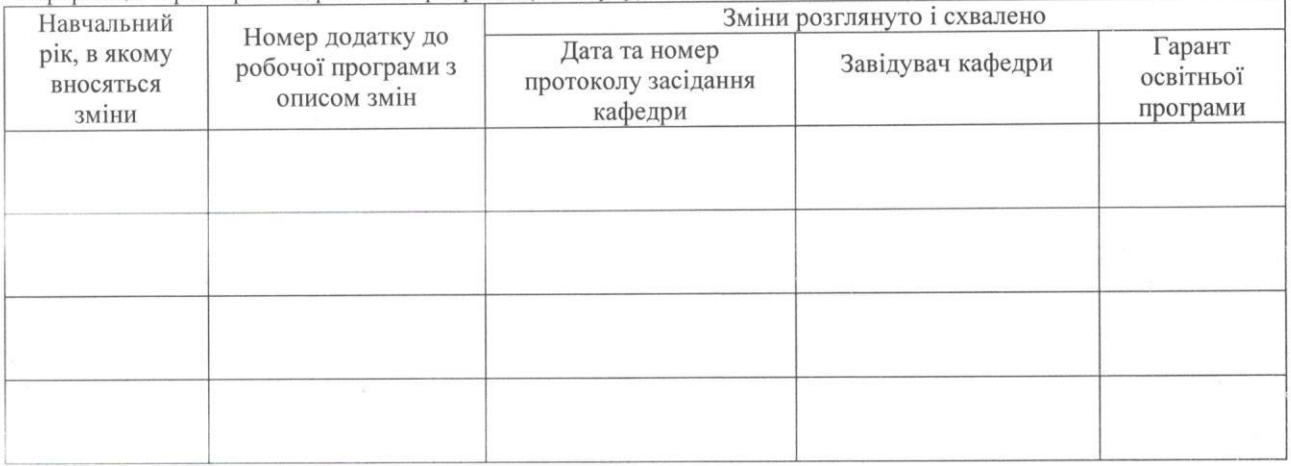

## 1. ЗАГАЛЬНА ІНФОРМАЦІЯ ПРО ОСВІТНІЙ КОМПОНЕНТ

 $\langle \psi \rangle$ 

 $\tilde{\mathcal{N}}$ 

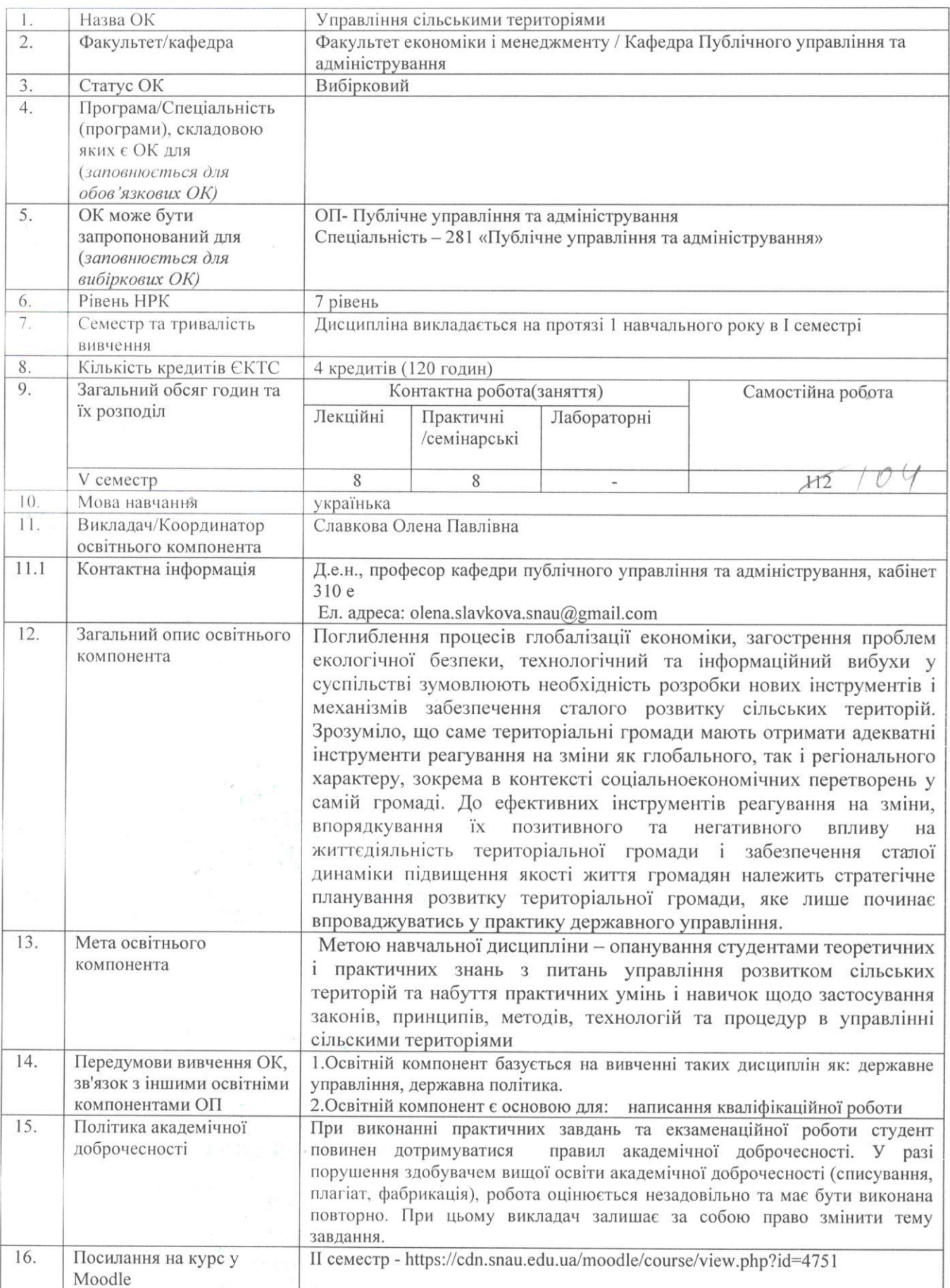

## 2. РЕЗУЛЬТАТИ НАВЧАННЯ ЗА ОСВІТНІМ КОМПОНЕНТОМ ТА ЇХ ЗВ'ЯЗОК З ПРОГРАМНИМИ РЕЗУЛЬТАТАМИ НАВЧАННЯ

 $\omega$ 

 $\Lambda$ 

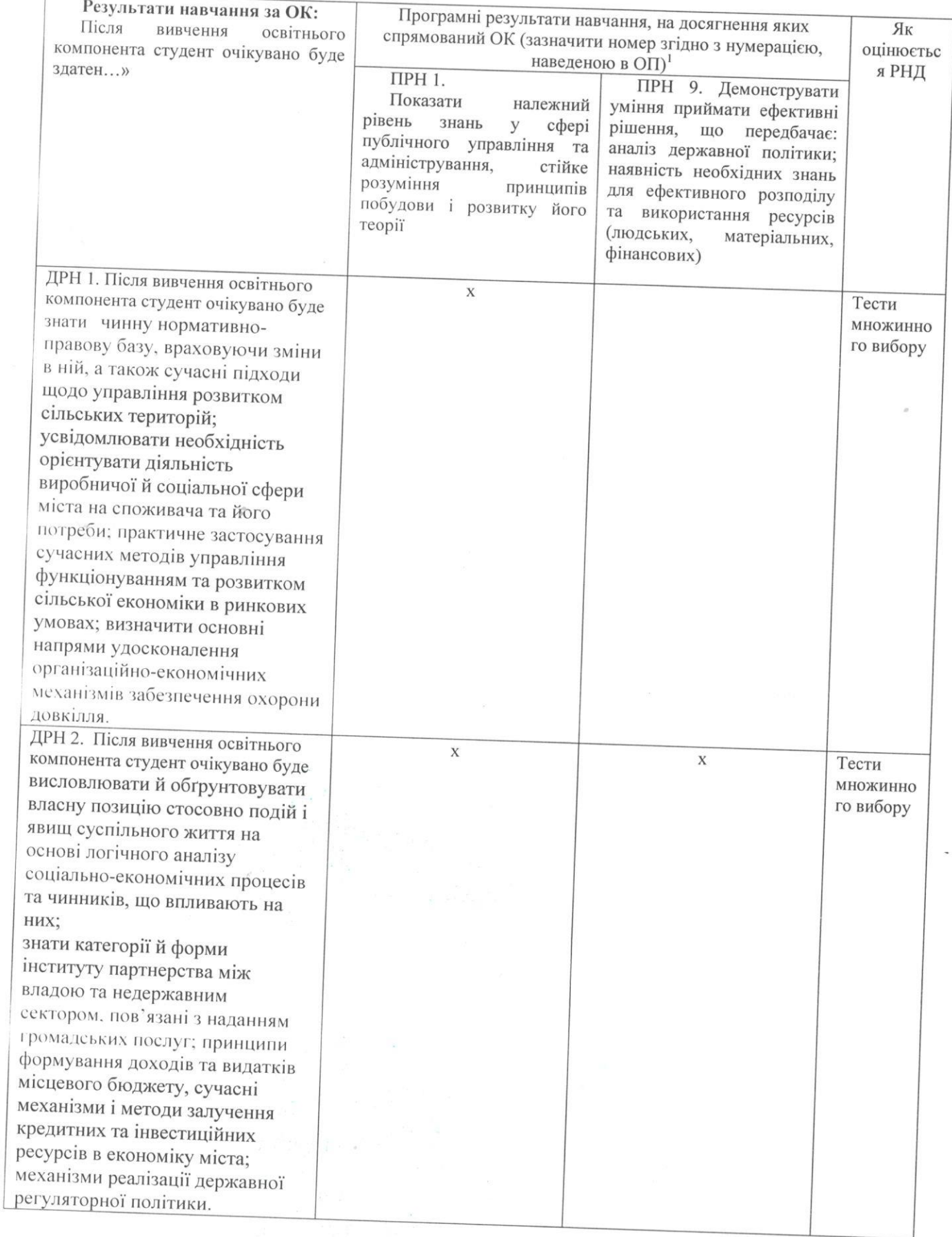

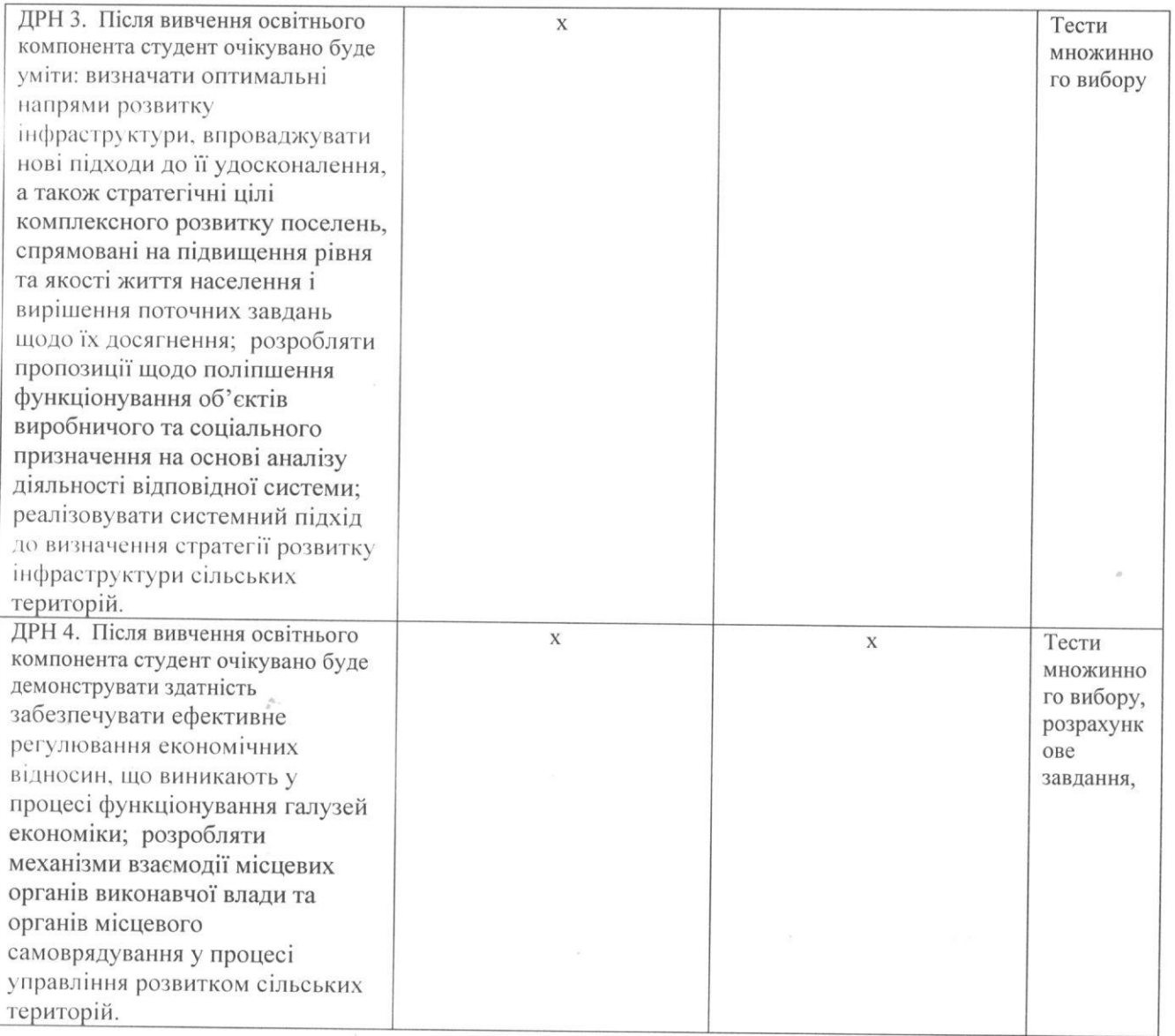

 $\omega$ 

 $\bar{1}$ 

# 3. ЗМІСТ ОСВІТНЬОГО КОМОПОНЕНТА (ПРОГРАМА НАВЧАЛЬНОЇ ДИСЦИПЛІНИ)

by.

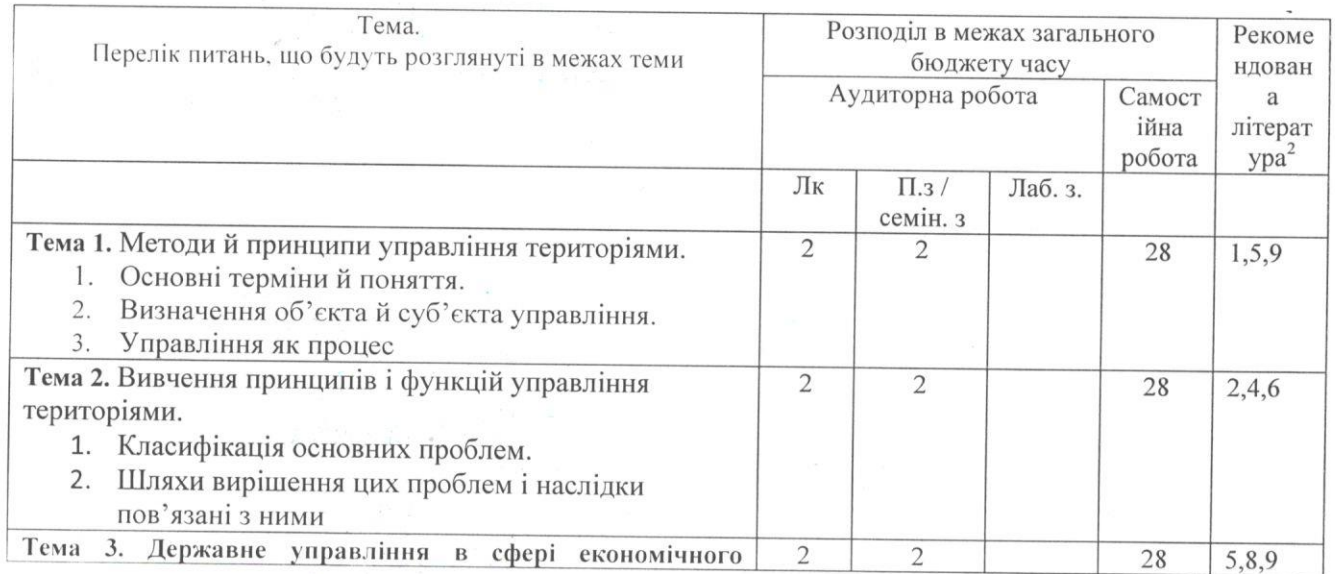

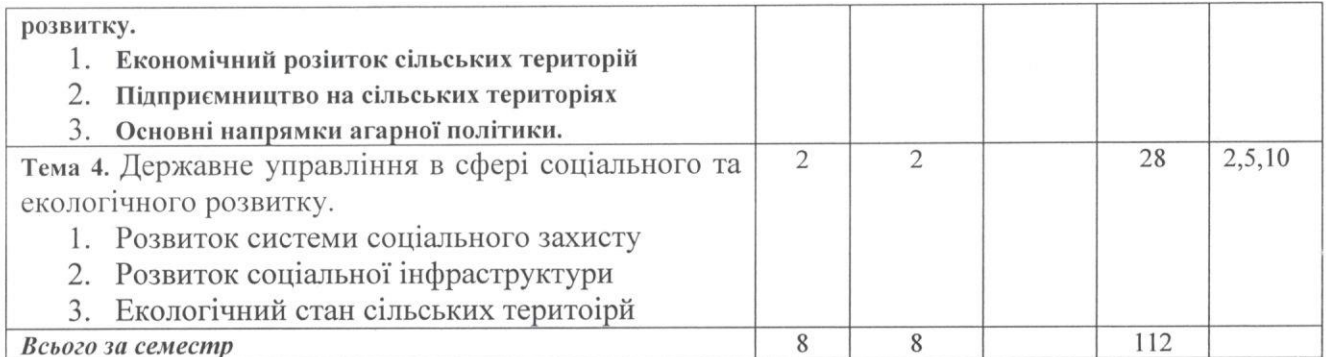

#### 4. МЕТОДИ ВИКЛАДАННЯ ТА НАВЧАННЯ

 $\omega$ 

 $\mathbf{R}$ 

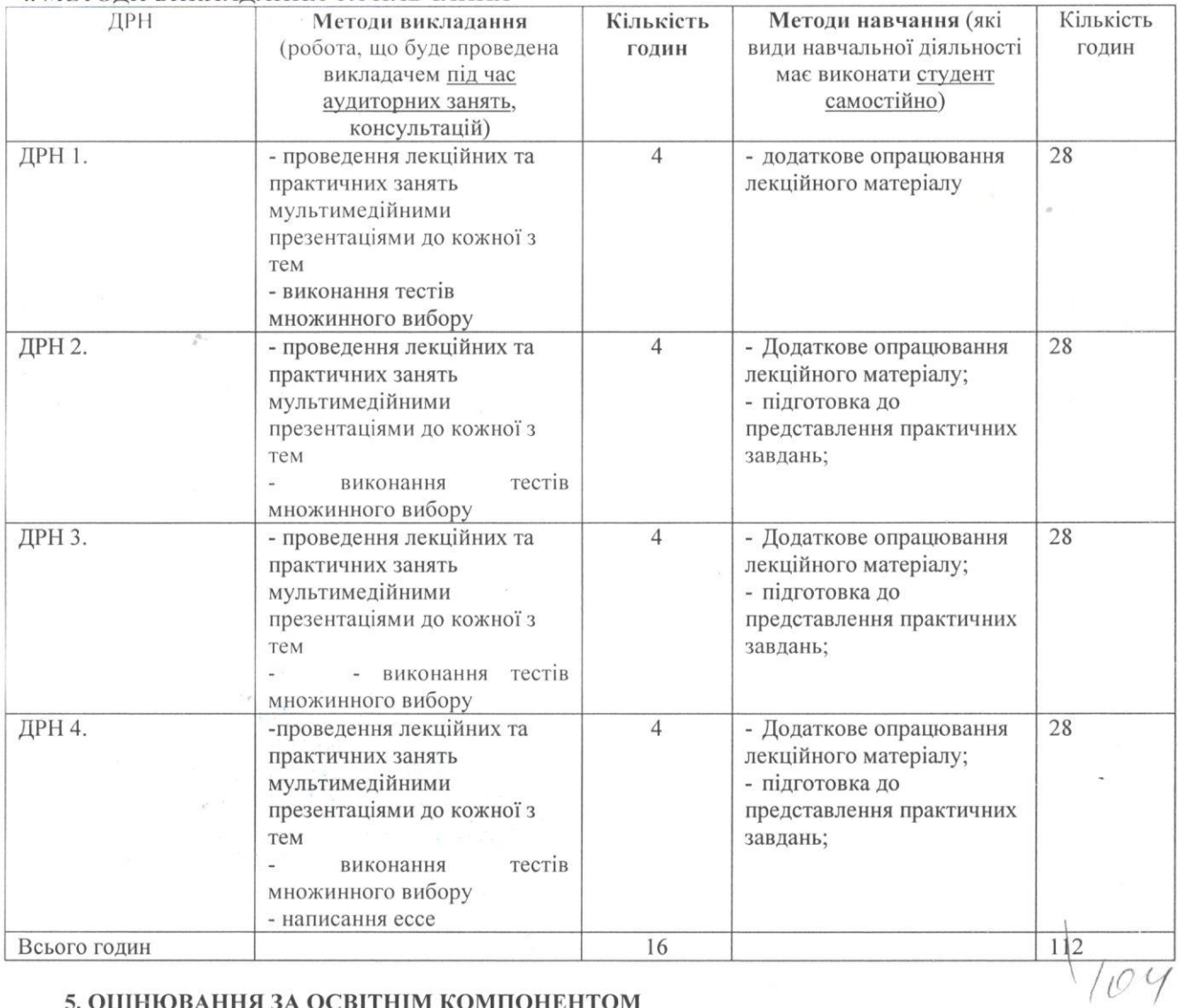

#### 5. ОЦІНЮВАННЯ ЗА ОСВІТНІМ КОМПОНЕНТОМ

5.1. Сумативне оцінювання

5.1.1. Для оцінювання очікуваних результатів навчання передбачено

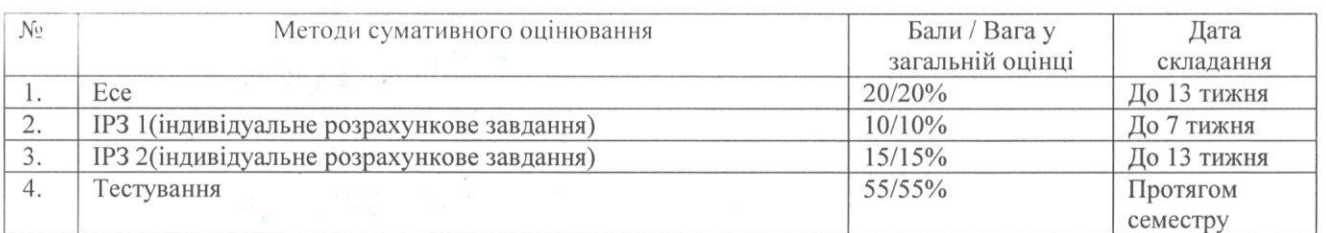

## 5.1.2. Критерії оцінювання

 $\tilde{\mathbf{x}}$ 

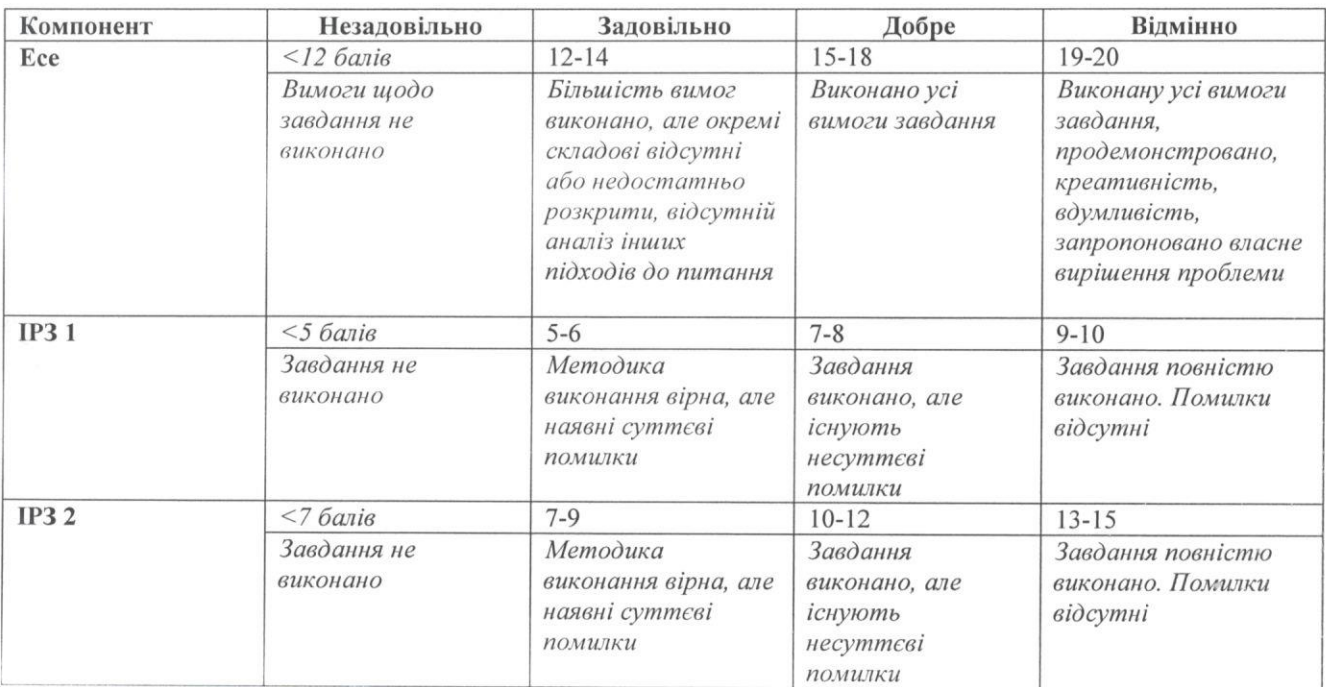

#### 5.2. Формативне оцінювання:

 $\hat{\vec{z}}$ 

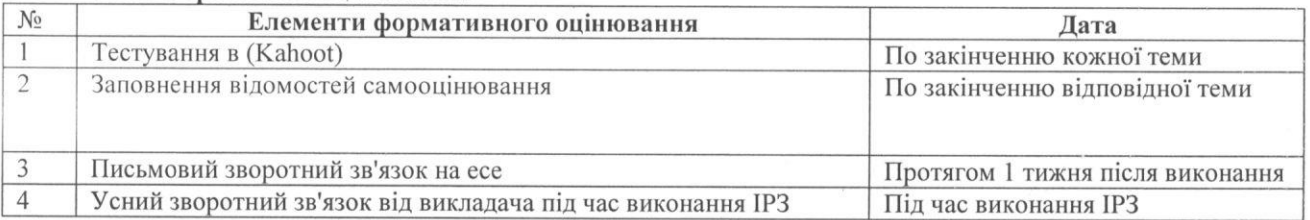

## 5.3. Шкала оцінювання, що діє в Університеті:

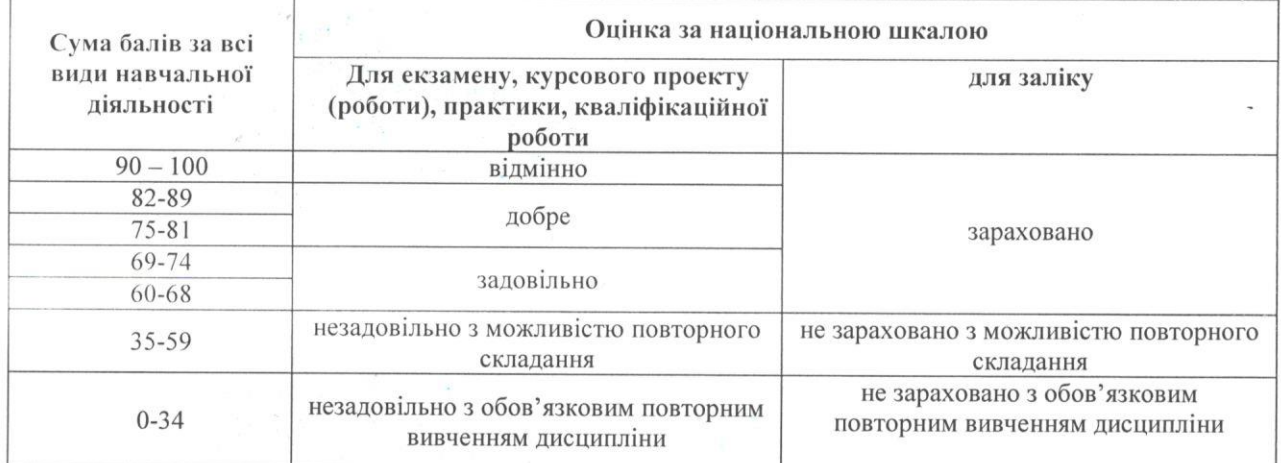

## 5.1.2. Критерії оцінювання

 $\tilde{\mathbf{x}}$ 

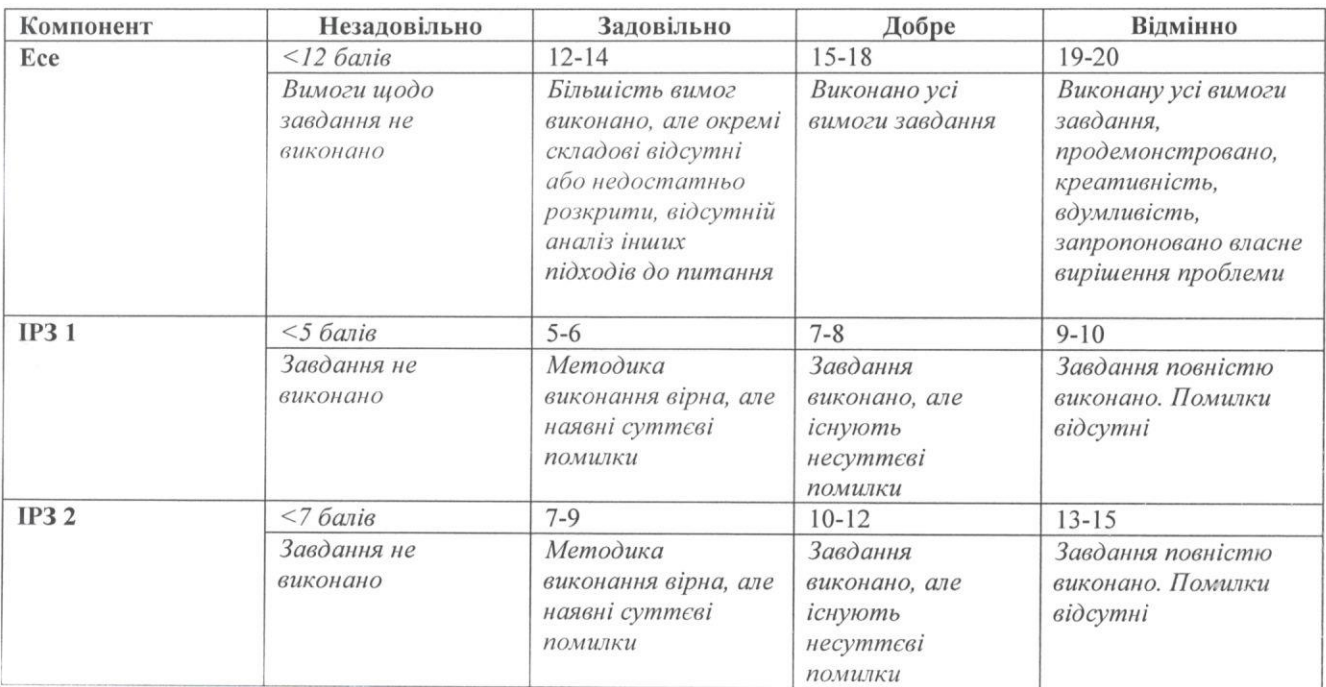

#### 5.2. Формативне оцінювання:

 $\hat{\vec{z}}$ 

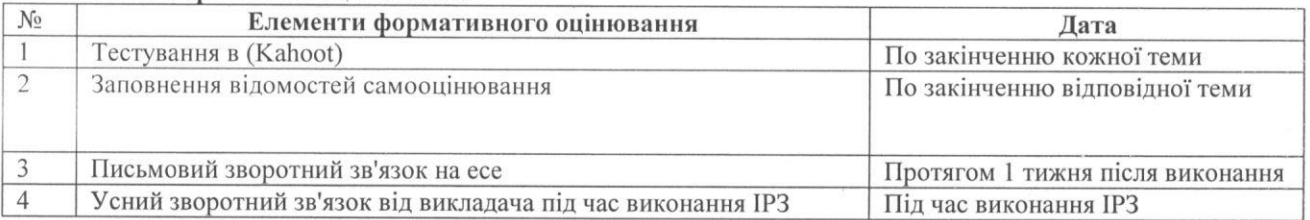

## 5.3. Шкала оцінювання, що діє в Університеті:

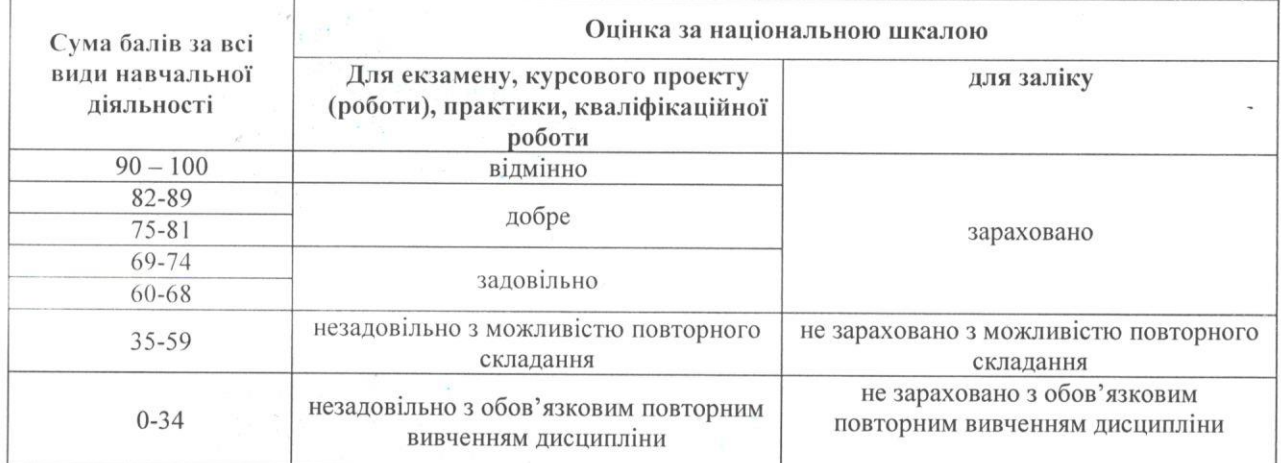

2. Офіційний сайт Державної служби статистики України. - Режим доступу: http://www.ukrstat.gov.ua/.

3. Офіційний сайт Кабінету Міністрів України. - Режим доступу: www.kmu.gov.ua.

4. Офіційний сайт Міністерства освіти та науки України. - Режим доступу: http://mon.gov.ua.

5. Офіційний сайт Міністерства соціальної політики України. - Режим доступу: http://www.mlsp.gov.ua.

6. Офіційний сайт Наукової бібліотеки ім. Максимовича. - Режим доступу: http//www.lib- gw.univ.kiev.ua. 7. Офіційний сайт Національного агентства з питань запобігання корупції. - Режим доступу: https://nazk.gov.ua.

8. Офіційний сайт Національного агентства України з питань державної служби. - Режим доступу: http: //guds.gov.ua/govservice/control/uk/index.

9. Офіційний сайт Національної бібліотеки України ім. В.І. Вернадського. - Режим доступу: http//www. nbuv.gov.ua.

10. Офіційний сайт Національної парламентської бібліотеки України. - Режим доступу: http://profy.nplu.org/lsite/fi.

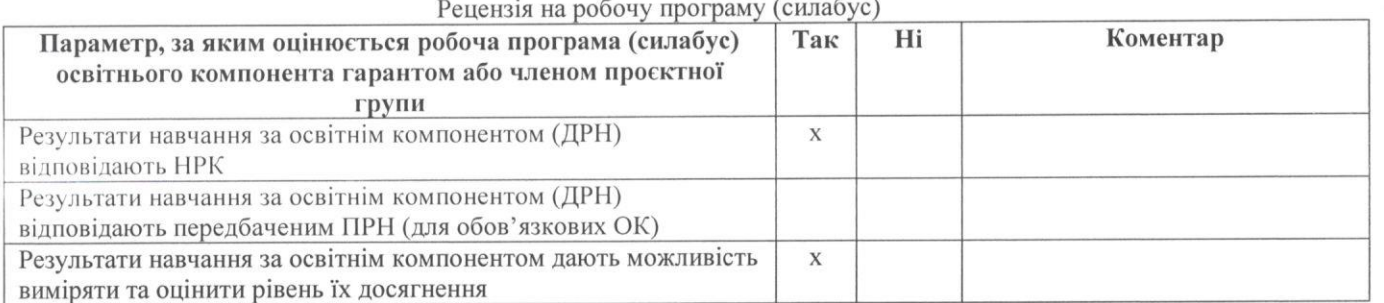

 $(III)$ 

Член проектної групи ОП \_\_\_\_\_\_\_\_\_\_\_

 $\bar{u}$ 

 $(\text{hase})$ 

(підпис)

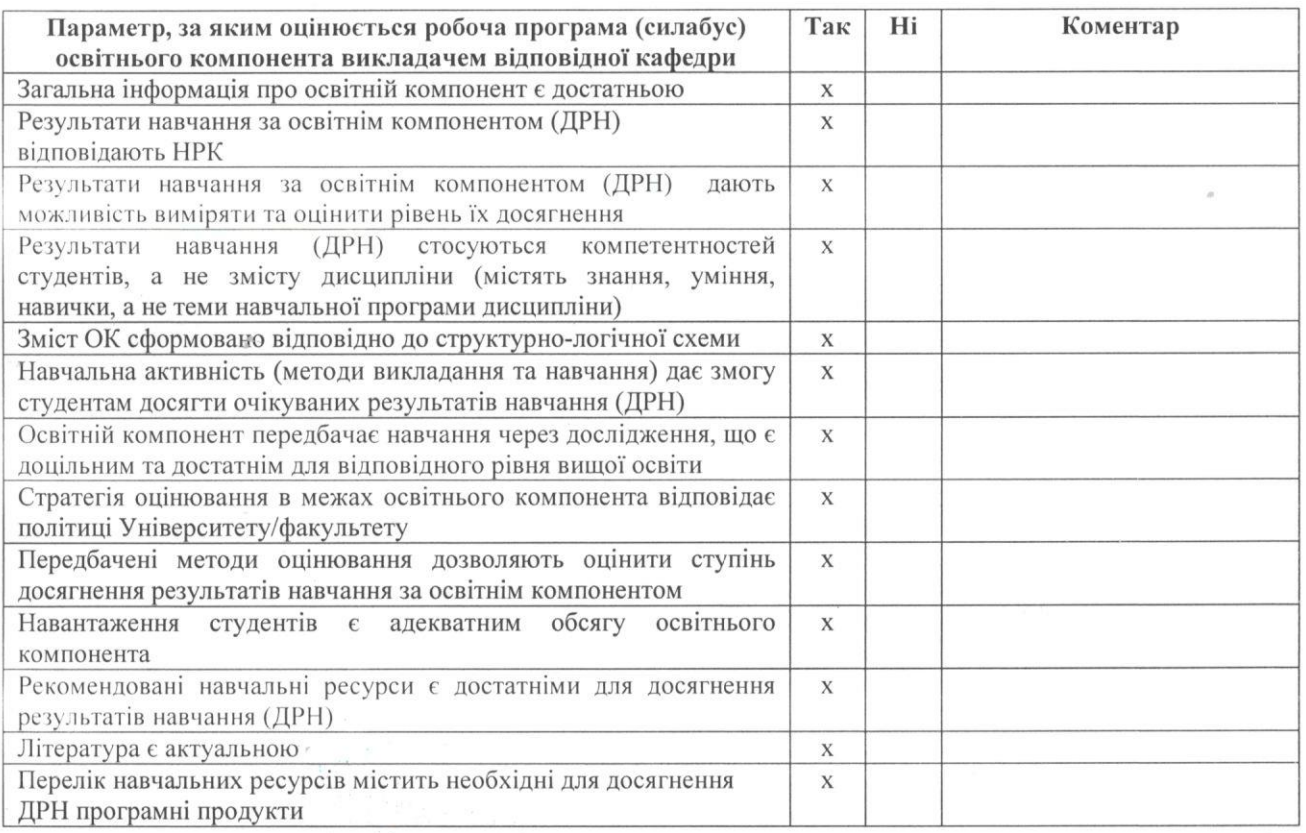

Викладач кафедри публічного управління та адміністрування \_\_\_\_\_\_\_\_\_\_\_\_\_\_\_\_\_\_\_\_\_\_